## How to get GPM-8212 ONLINE by using the Real-Term

## *GPM-8212 configuration:*

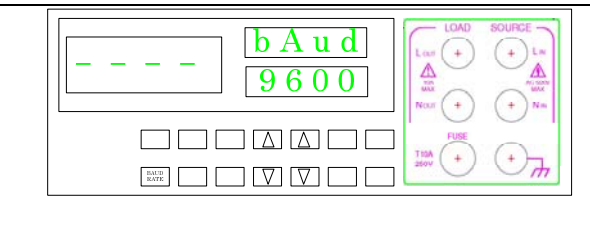

Checking the GPM-8212 Baud Rate

(Operation by Key-pad)

 $\begin{tabular}{c} \bf{BAUD} \\ \bf{RATE} \end{tabular}$ 

## *Real-term Configuration:*

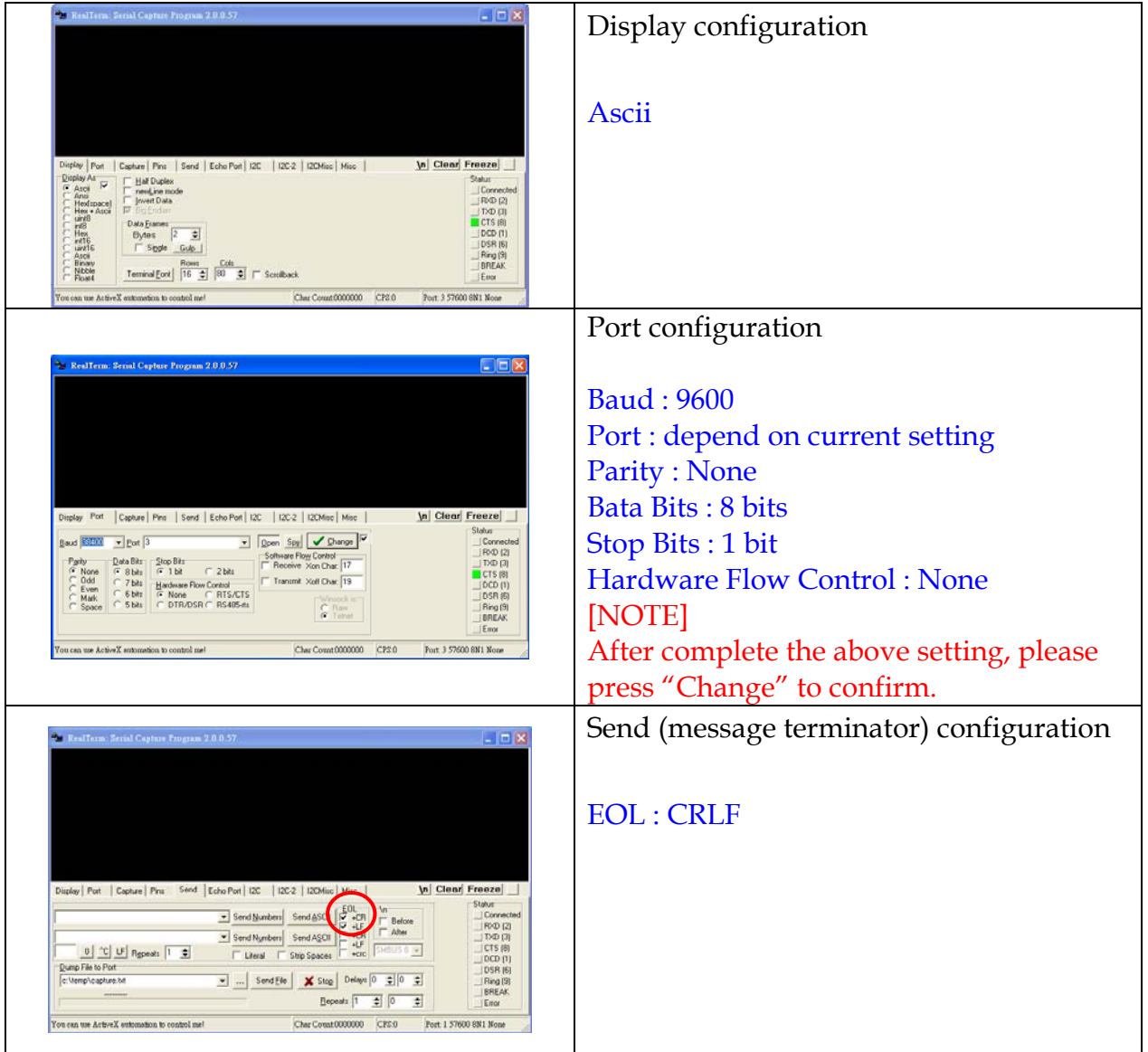

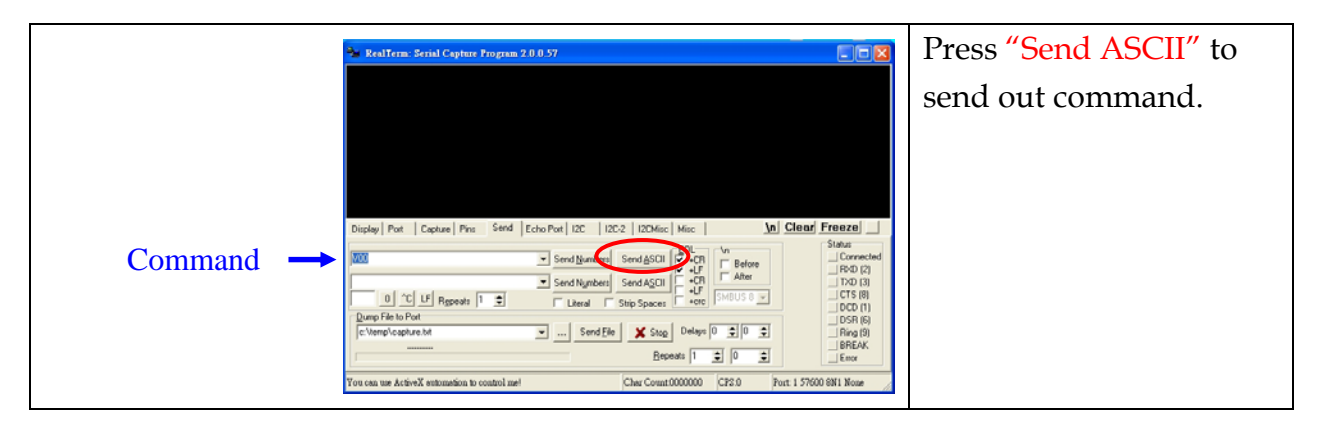